## *POSTA ELETTRONICA*

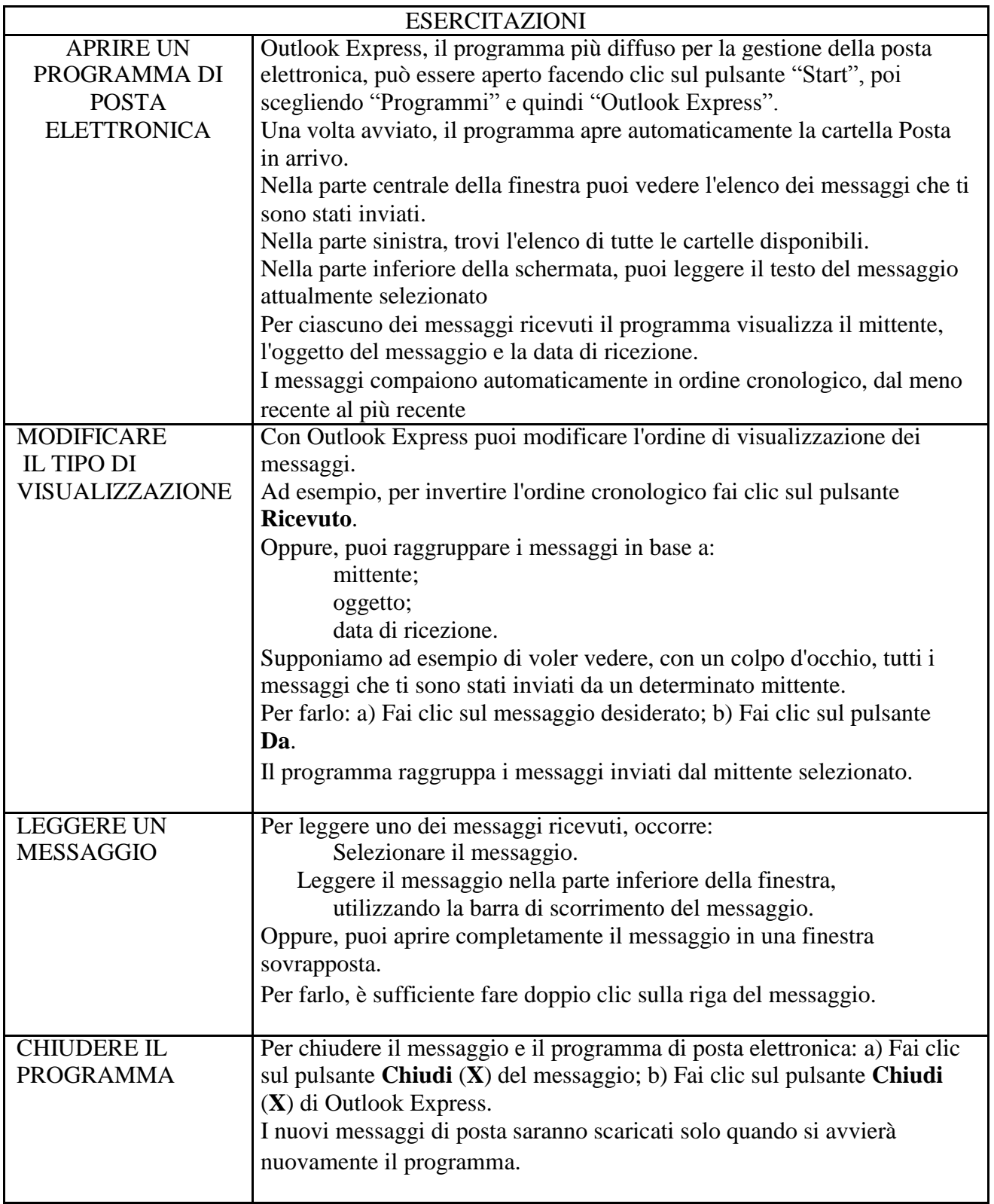

## *POSTA ELETTRONICA*

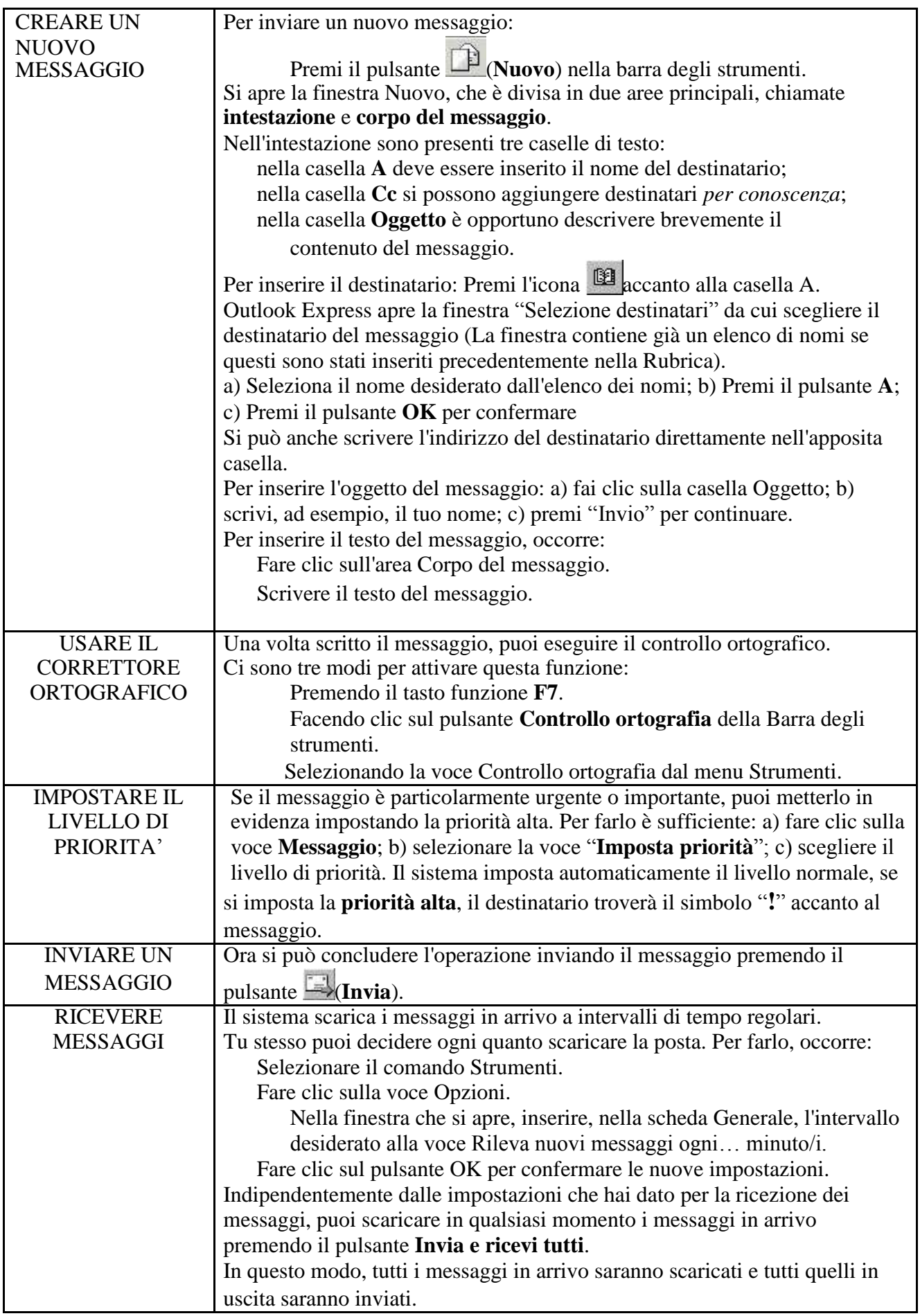

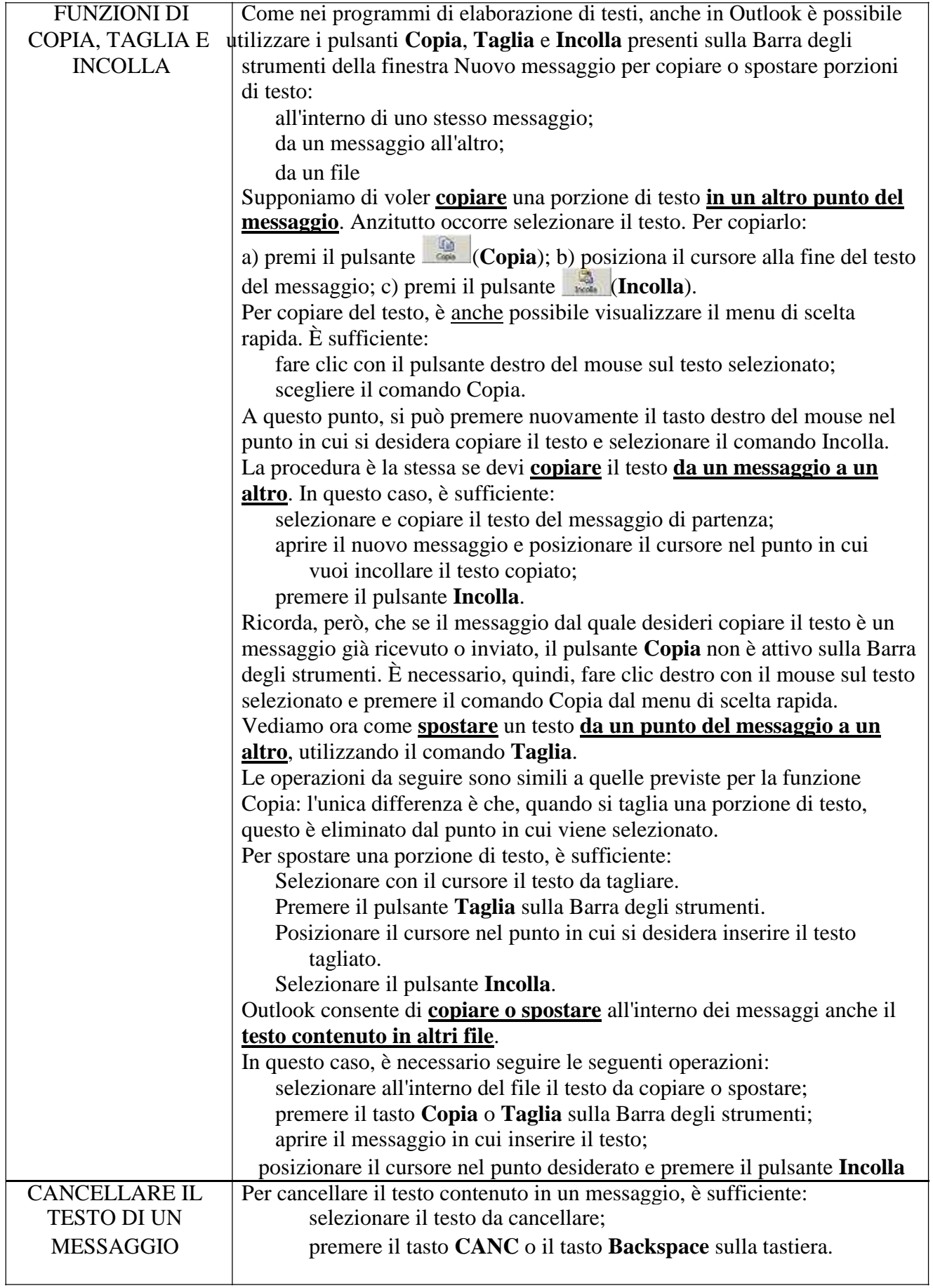

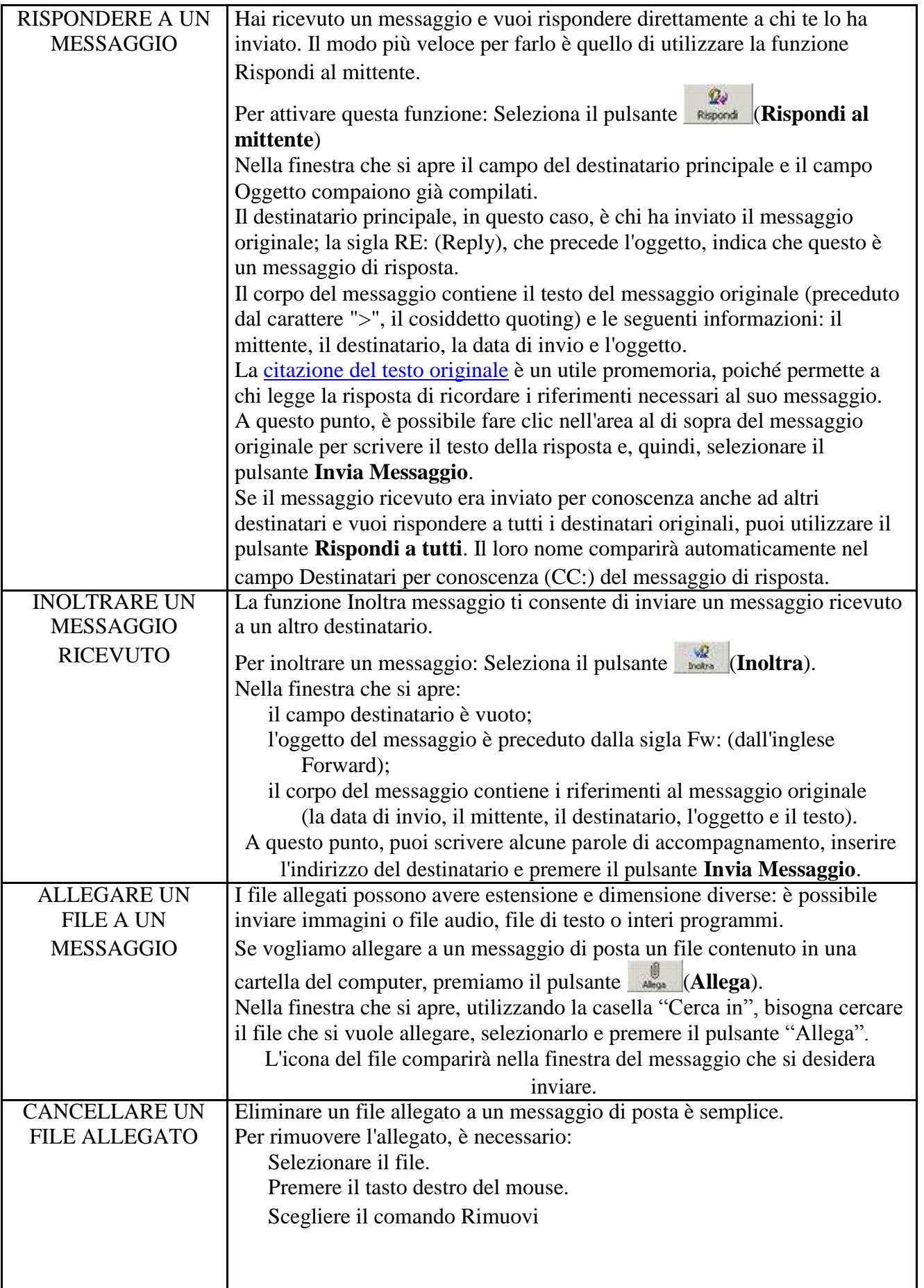

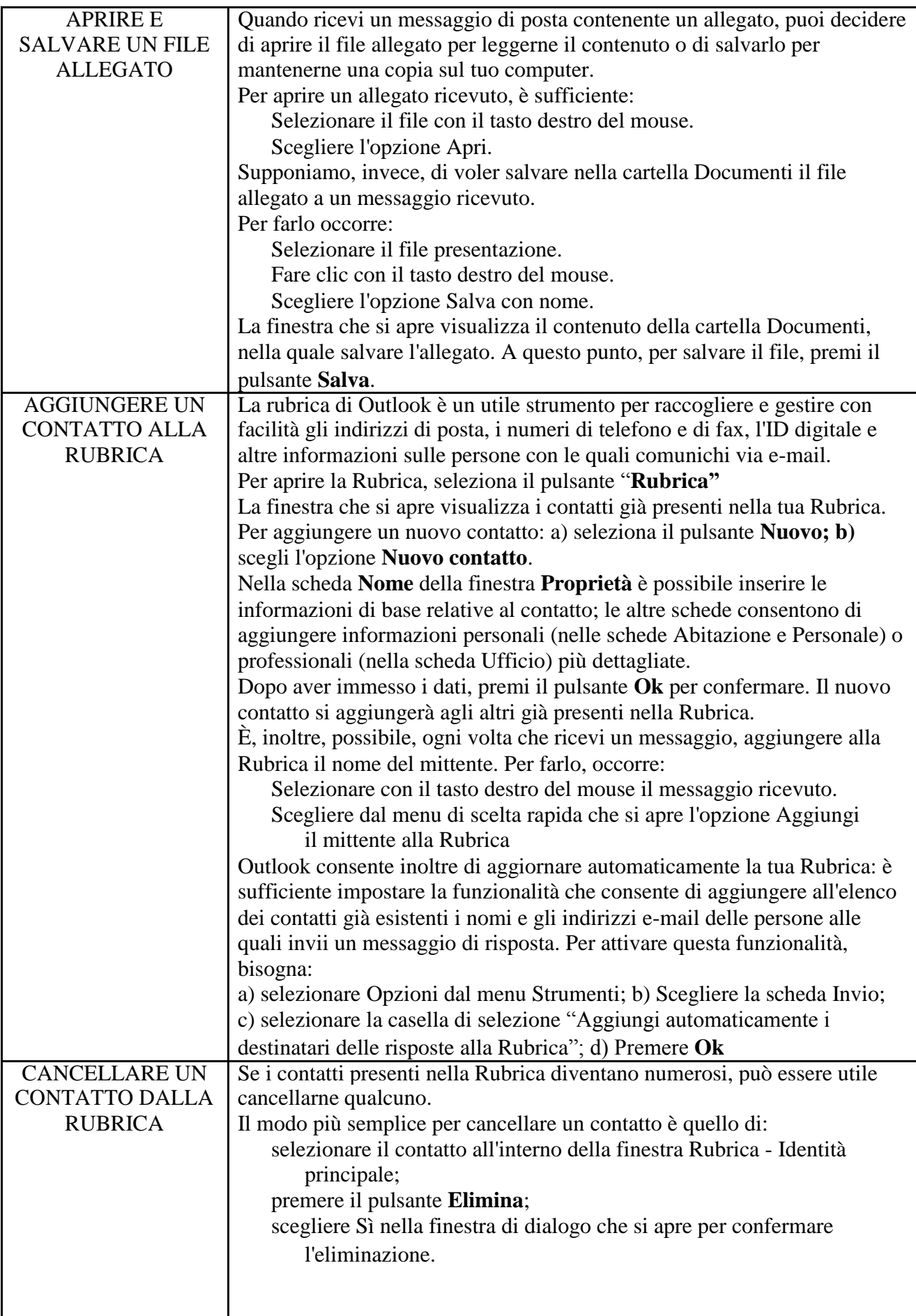

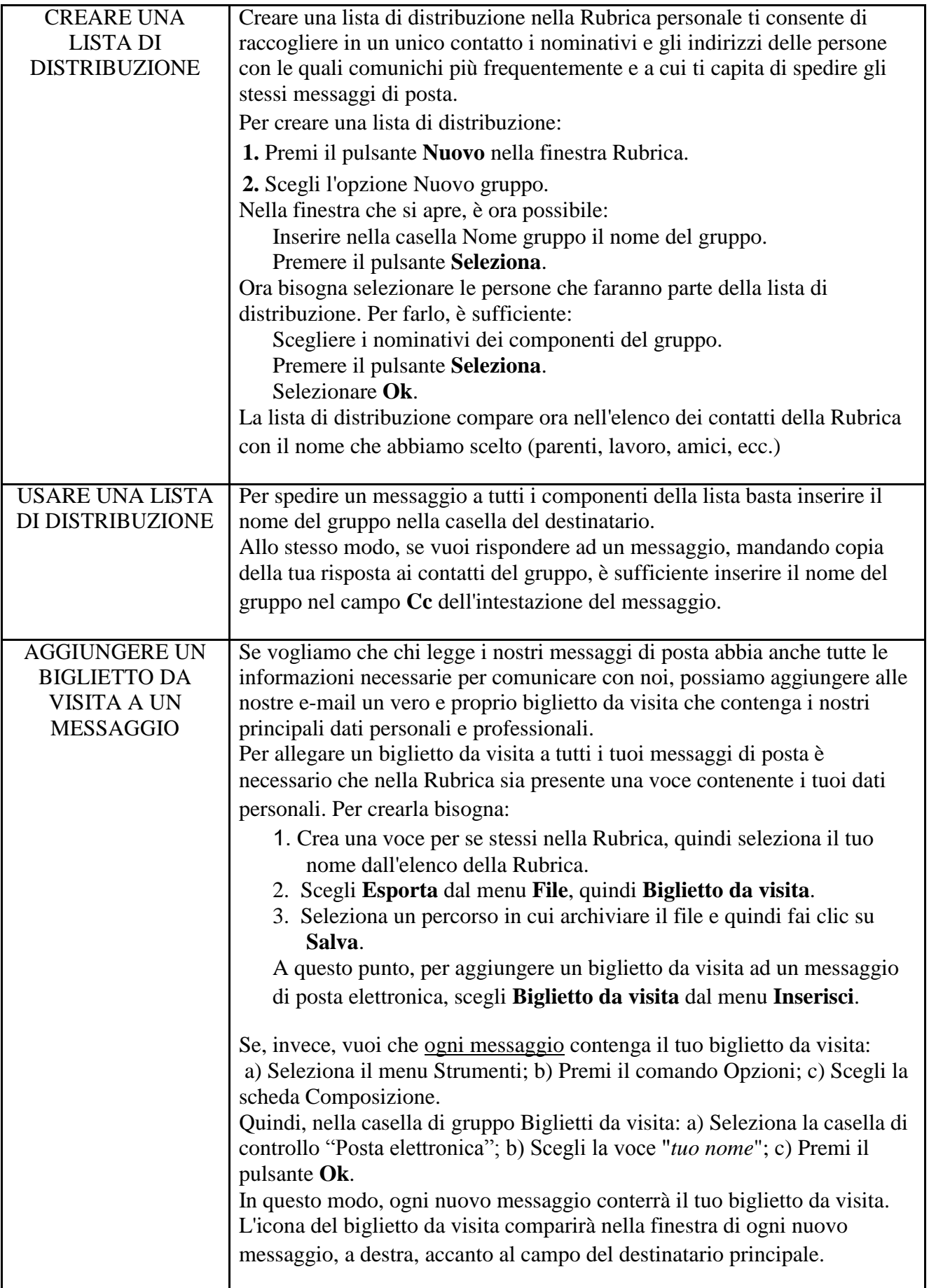